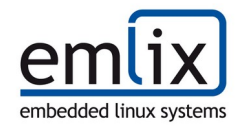

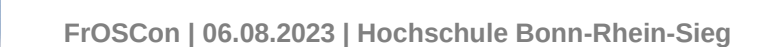

**Crinit** an embedded, security-aware init system

Andreas Zdziarstek | emlix GmbH

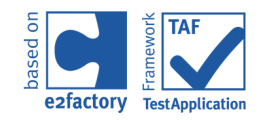

2023-08-06 | © emlix GmbH

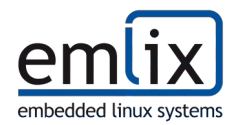

- **Andreas Zdziarstek** 
	- **Systems Engineer**
- **Emlix GmbH** 
	- **EXECUTE:** embedded Linux company
	- **BSP** and Kernel development
	- **Part of product maintenance**
	- **•** open-source component qualification
	- **test automation**
	- ...
	- **And now: an init system**

Our Partner:

- **Elektrobit Automotive GmbH** 
	- **Automotive software company**
	- **ECUS**
	- **•** Driver Assistance
	- **Infotainment**
	- **EXECONNECTED Vehicles**

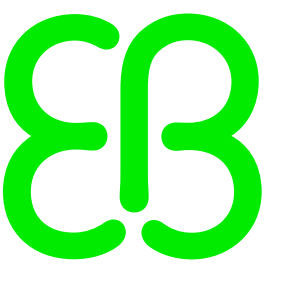

Elektrobit

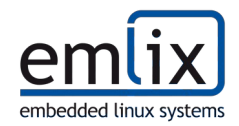

- sometimes also called init *manager*
- **Examples: systemd and sysvinit ("UNIX System V** init"), also busybox-init, runit, upstart,...
- **F** runs as PID 1, started by the Kernel at boot
- **do some system setup and housekeeping**
- **start "everything else" until system is ready**
- **naybe do some process management at system** runtime
- handle shutdown

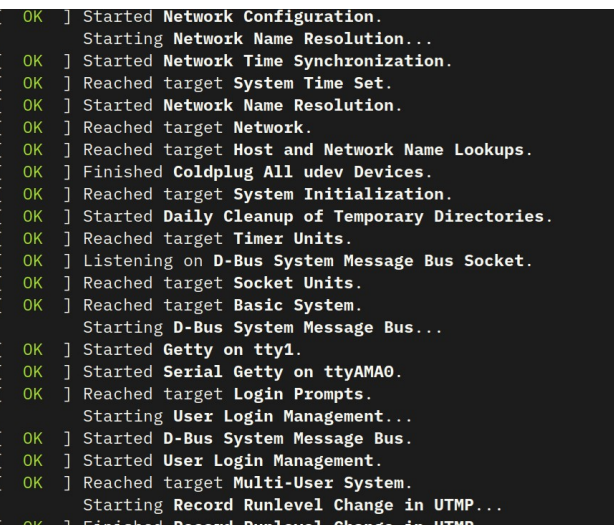

*systemd just doing its thing*

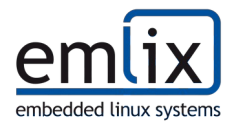

**Okay,... but** *why another one***?**

*DISCLAIMER***: Both systemd and sysvinit are great at what they do!**

**(Apologies to everyone who came here hoping for a half-hour rant on either topic.)**

## **Motivation**

- **specifically developed for embedded targets**
- small, testable codebase
- simple usage, simple configs
	- $\Rightarrow$  so busybox-init it is :) —
	- er, no because at the same time:
- **EXECUTE:** parallel execution with ordering when necessary
- **get by without shell scripts**
- **•** configuration signatures
- **Funtime configuration interface (start/stop/add/list/... tasks)**
- possibility to integrate with *elos* (daemon to collect and publish system events, see it at our booth!)

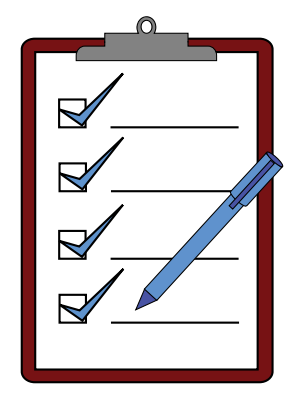

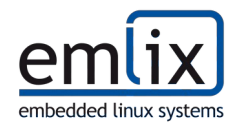

#### **Crinit, what's (currently) in it?**

- starting of **Tasks** according to dependencies
	- dependency resolution (starting order) as a directed graph
	- **ied independent branches/subdivisions are ran in parallel**
	- dependencies may be on other tasks, available system features, control API interaction, and defined dependency groupings
- **E** control API in C and a control program (crinit-ctl)
	- **add new tasks, modify/override existing ones**
	- **query status**
	- **shutdown/reboot**
- **IO redirection (STDOUT/ERR/IN) to files and named pipes**
- **global and local process environment settings**
- **task definition includes**
- *(almost!)* task event reporting to elos and dependencies on elos events
- *(almost!)* optional RSA-PSS signature checking of configuration files and task definitions

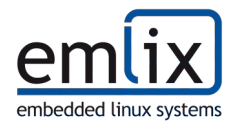

#### **Starting is half the Task(file)**

```
─────┬────────────────────────────────────────────────────────────────────────────────────────
  1 | # Example Daemon Task file. The daemon is a hypothetical one that does "something" and
  2 \mid # also syslog.
  \overline{3}4 | NAME = some-daemon
  5 | INCLUDE = daemon env preset
  6 │
  7 │ COMMAND = /usr/bin/somedaemond -d
  8 │
  9 │ DEPENDS = @provided:tmp @provided:network some-daemon-setup:wait
 10 | PROVIDES = some-daemon: spawn syslog: spawn
 1112 | RESPAWN = NO
 13 | RESPAWN RETRIES = 3
 1415 | ENV SET = SOME DAEMON LISTEN ADDR "0.0.0.0"
 16 SOME DAEMON SOCKET "1337"
 17 │ SOME_DAEMON_FULL_ADDR "${SOME_DAEMON_LISTEN_ADDR}:${SOME_DAEMON_SOCKET}"
 18 │
 19 | IO REDIRECT = STDOUT "/var/log/some-daemon.log" APPEND 0644
 20 | IO REDIRECT = STDERR STDOUT
─────┴────────────────────────────────────────────────────────────────────────────────────────
```
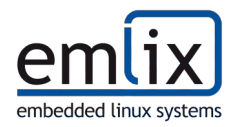

#### **Dependency (management) is not a weakness!**

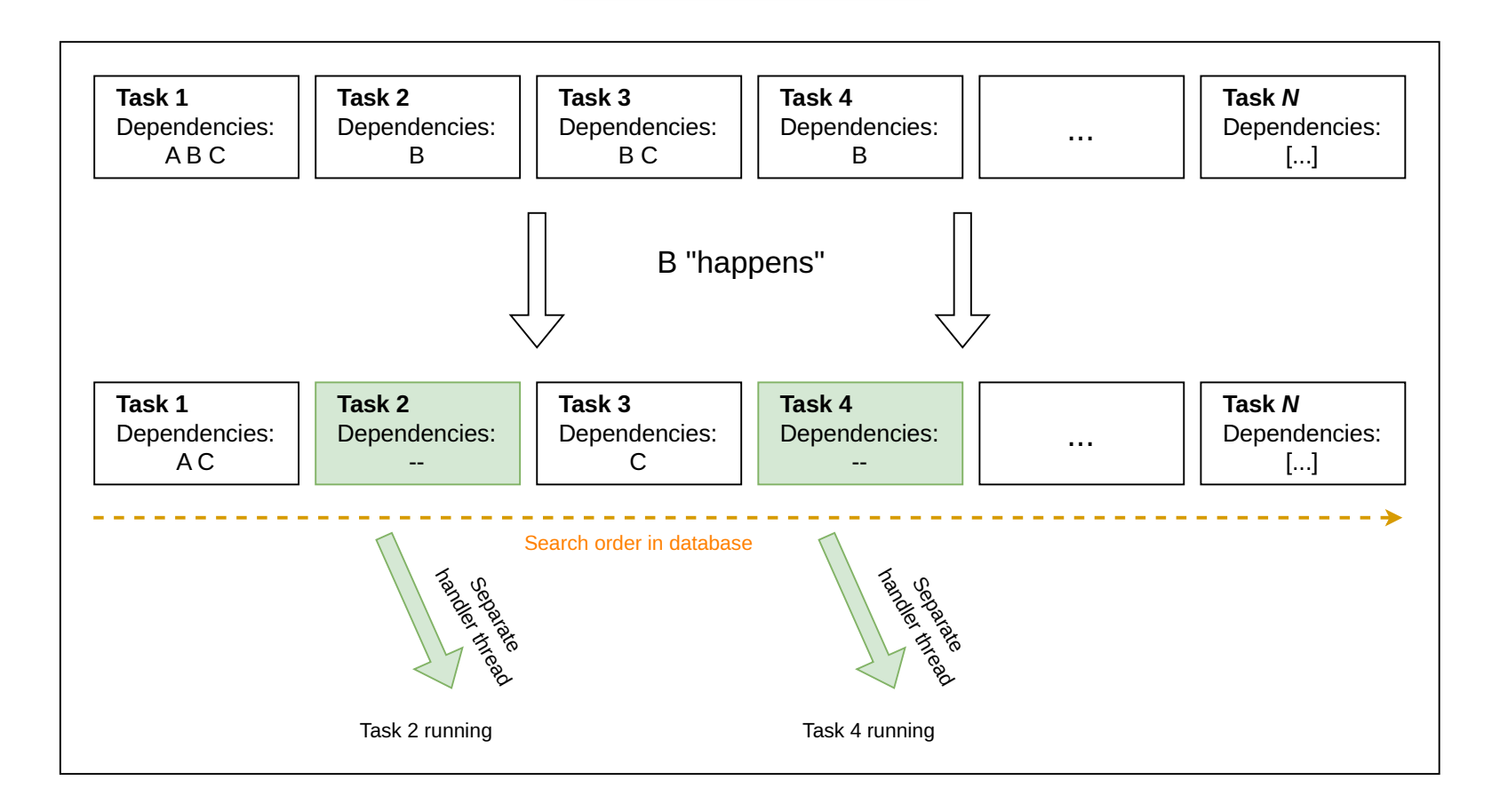

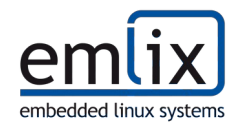

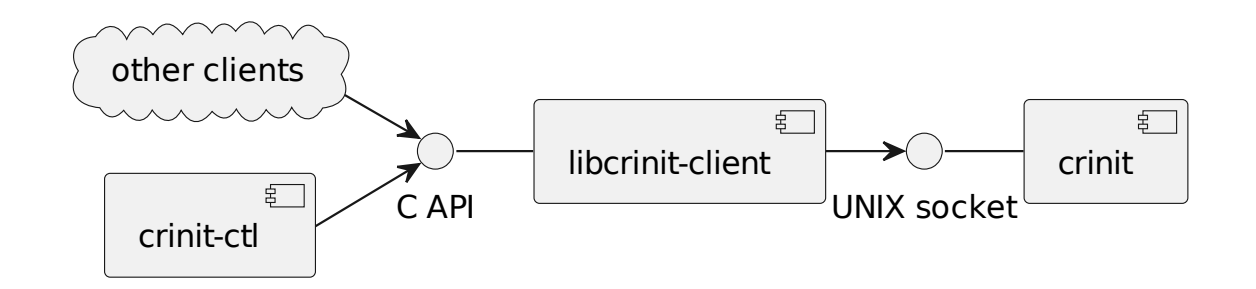

- $\blacksquare$  Tasks
	- $\blacksquare$  add new ones
	- **overwrite old ones**
	- **E** enable/disable (temporarily)
	- **terminate, kill, restart**
	- $\Box$  get status
- **Global Settings** 
	- **IDAD** load a new set of global settings from file
	- **F** reload Tasks if necessary
- **System** 
	- **Propose respect** poweroff and reboot
- **Client** 
	- **sd\_notify() of systemd fame: Let crinit know** you are alive!

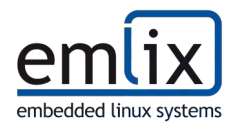

- **EXEDENT** if configured (through Kernel cmdline), crinit will verify file signatures
	- **for global settings and task/include/dependency-group files**
- signature is expected as .sig-file
- Algorithm: RSA-PSS (RSA-4096 w. SHA256)
- **A trusted root public key must be in the system keyring on boot** 
	- **EXECTE 20 IN 2018 2019 Can be compiled into Kernel, or provided by e.g. HSM**
	- secure boot necessary
- **additional downstream public keys may be in rootfs but must be signed with root key**

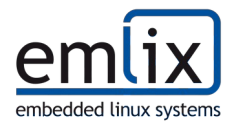

# **Now, we'll see crinit in action. Hold on to your seats!**

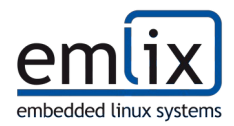

- Open-Source release!! (real soon™, see [https://github.com/Elektrobit/crinit\)](https://github.com/Elektrobit/crinit)
- **•** better sd\_notify() support and integration
	- **EXECUTE CUTTENTLY bare-bones and source-code level**
- support for running process with reduced capabilities (but not full containerization)
	- setting process UID/GID/capabilities
	- **cgroups**
	- **seccomp**
	- ...
- **•** of course: more testing, optimization

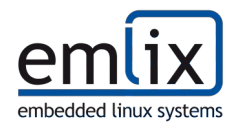

- **crinit** a new embedded init system!
- $\blacksquare$  It's small, fast, and multi-tasky!
- You can tell it to do stuff through a library!
- Works great together with **elos**!
- **Can check if someone messed around with your config files!**
- Soon to be open-source. Check the news at [https://www.emlix.com](https://www.emlix.com/) or try <https://github.com/Elektrobit/crinit>
- **Come to our booth to see it running with elos**

Testimonial: "*Once it's open-source, I think I'll try this out for my own projects.*" - a discerning colleague

I hope **you** will, too!

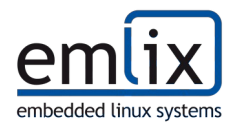

# **If you have questions (or strong opinions on init systems), now is the time to share them.**

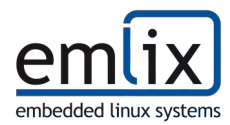

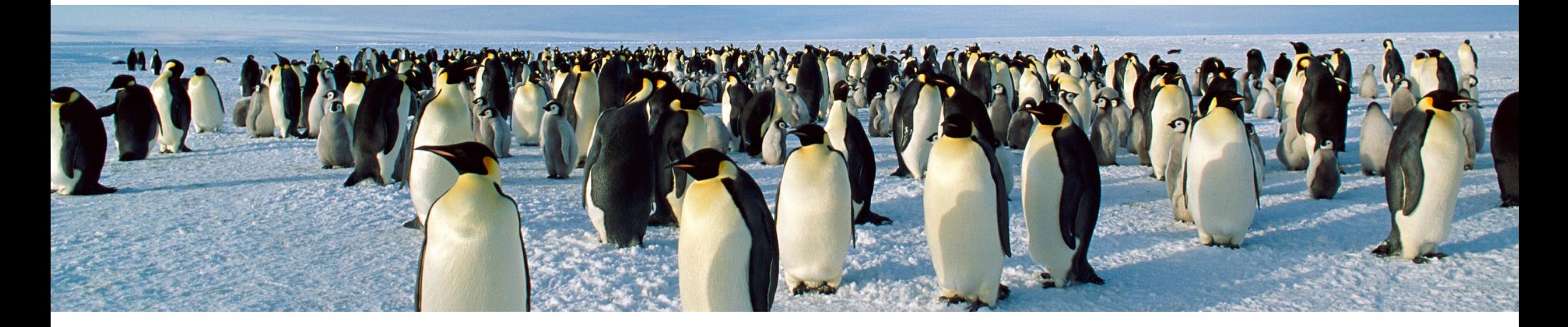

## **How can we support you?**

**emlix GmbH Göttingen | Berlin | Bonn**

**Headquarter** Berliner Str. 12 D-37073 Göttingen / Germany

Fon +49 (0) 551 / 306 64 - 0 solutions@emlix.com [www.emlix.com](http://www.emlix.com/)

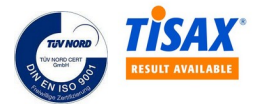